# **UM SISTEMA CONVERSACIONAL DE CONSULTA PARA ARTIGOS DE PERIÓDICOS**

#### **Alfredo Veiga de Carvalho \***

O SCAP (Sistema Conversacional de Consulta para Artigos de Periódicos) é um sistema orientado para recuperação, via terminal, de referências bibliográficas de artigos de periódicos. A operação "on-line" é feita através do TSO (Time Sha-ring Option) que perfaz a interface com o Sistema Operacional. À recuperação da informação é feita através do diálogo<br>"on-line" SCAP – USUÁRIO, por intermédio de uma lingua-<br>gem conversacional própria, de fácil aprendizado, mesmo pa-<br>ra pessoas sem qualquer conhecimento na área d ção. A criação e atualização do banco de dados é feita em ?'batch", independentemente do funcionamento "on-line", tendo sido o sistema projetado para armazenar grandes coleções de artigos.

# **1. INTRODUÇÃO**

Iniciamos o desenvolvimento do Sistema Conversacional diante de um problema que aflige a maioria dos usuários de bibliotecas, com relação a procura de elementos necessários à elaboração de um trabalho onde o material de seu interesse está contido na literatura periódica. O que acontece na maioria das vezes, é que o interessado, mediante o seu conhecimento, perfaz uma busca manual sobre toda a coleção, varrendo índices, folheando os artigos. O processo manual chega ao ponto de se tomar impraticável, devido ao grande número de artigos contidos em revistas, e ao aumento gradativo da produção literária. Por outro lado, supondo que se faça um levantamento manual, independentemente dos problemas abordados, o que notamos é que executamos uma grande tarefa antes de propriamente começarmos a

#### **R. Bibliotecon. Brasília 5 (1)jan./jun. 1977 165**

<sup>&#</sup>x27; Coordenação de Projetos. Núcleo de Computação. Pontifícia Universidade Católica do Rio de Janeiro.

realização do nosso trabalho. Geralmente o tempo dispendido nesta procura é maior do que o tempo dispendido na realização do trabalho que se quer fazer.

#### **2. FILOSOFIA**

#### **2.1 — Objetivo**

O SCAP é um sistema orientado para a recuperação, via terminal, de referências bibliográficas de grandes coleções de artigos de periódicos. O seu objetivo é proporcionar a seus usuários condições para que possam obter a coleção de artigos de seu interesse, através de interações com o Sistema.

#### **2.2 - Facilidades**

As facilidades que o Sistema oferece são as seguintes:

**— Criação e Atualização do Banco de Dados (BD): O BD** é gradualmente construído, utilizando-se um módulo de processamento em "batch", independente do funcionamento "on-line", desconhecido pelo usuário normal que somente utiliza o Sistema via terminal, em busca de informações sobre artigos que o compõem.

**— Recuperação "On-line" de Artigos através de uma Linguagem Conversational:** O processo de pesquisa se inicia através de um pedido escrito na linguagem conversational. Diante do resultado obtido, pode-se decidir entre umalistagem dos mesmos através de uma especificação de campos (Autor, Título, Título do Periódico, Local de Publicação, Número do Volume, Número de Fascículo, Página Inicial e Final, Data de Publicação e Resumo) ou refinar ou aumentar a coleção de recuperação reformulando o pedido, ou seja, interagindo com o Sistema com a utilização do pedido anterior ou simplesmente refazendo o pedido.

**— Impressão "Off-line" de Artigos:** Seria demorado um "display", via terminal, de um grande conjunto de artigos recuperados. Assim, o Sistema pode prover uma impressão "off-line" desses artigos, caso se peça, via terminal, que esta listagem lhe seja fornecida.

#### **2.3 — Módulos do Sistema**

- O SCAP compreende dois módulos que funcionam independentemente:
- O módulo que permite o diálogo "on-line", que trabalha sob o TSO e, que por sua vez opera sob o Sistema Operacional IBM/370.

**166 R. Bibliotecon. Brasília 5 (1)jan./jun. 1977**

- <sup>0</sup> módulo de processamento em "batch", para criação <sup>e</sup> atualização do BD.

As rotinas que compõem o Sistema foram escritas em PL/I, sendo atualmente necessários cerca de 160K para o funcionamento do módulo "on-line" e 150K para o de processamento em "batch".

#### **2.4 - Classes de Usuários**

0 Sistema age sob duas classes de usuários (figura I):

- Composta por pessoal especializado, que prepara os artigos que serão armazenados no BD. Com este propósito, esta classe utiliza o módulo de criação e atualização do BD.
- . A classe do usuário em si, que através do terminal utiliza o módulo "on-line", com o propósito de recuperar as informações do BD que sejam úteis a sua pesquisa.

## **3. ENTRADA DE DADOS PARA O SISTEMA:**

Compõem-se de um conjunto de artigos que deverão ser incluídos no Banco de Dados.

A codificação segue as seguintes especificações:

- Cada artigo contém necessariamente ós <sup>10</sup> campos de informações abaixo discriminados, cada um precedido de um Mneumônico correspondente composto de um hifen, uma ou duas letras seguidas de vírgula, da seguinte forma (veja figura II):
	- 1.  $-A$ , Autor(es) Se houver mais de um, separá-los por ';'<br>2.  $\_TI$ , Título do Artigo.
	- Título do Artigo.
	- 3. \_TP, Título do Periódico.
	- 4. \_LP, Local de Publicação.
	- 5. \_NV, Número do Volume.
	- 6. \_NF, Número do Fascículo.
	- 7.  $\overline{\text{P}}\text{P}$ , Páginas Inicial e Final (separadas por '-')<br>8. D, Mês/Ano
	- $8.$  D,

 $M\hat{\epsilon}$ s -1 ou 2 dígitos decimais.

Ano —2 dígitos decimais.

9.  $CH$ , Termo(s) Chave(s) – se houver mais de um, separá-los por " 10. AB, Abstrato.

O primeiro campo de informação tem que ser o de autores, iniciando na Coluna 1. Os demais campos podem aparecer em qualquer ordem e posição.

**R, Bibliotecon. Brasília 5 (1)jan./jun. 1977 167**

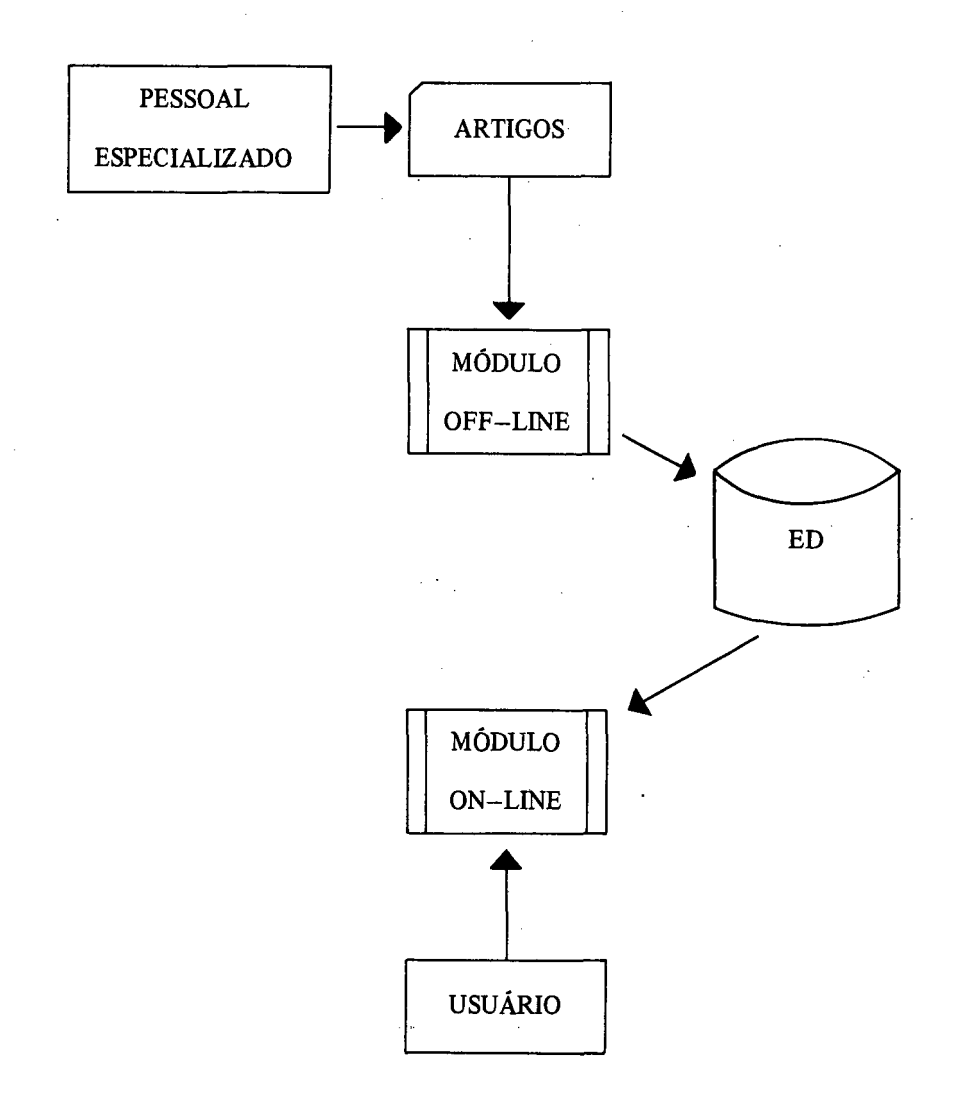

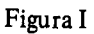

**R. Bibliotecon. Brasília 5 (1)jan./jun. 1977**

 $\overline{a}$ 

l,

# **ENTRADA - COLEÇÃO DE ARTIGOS**

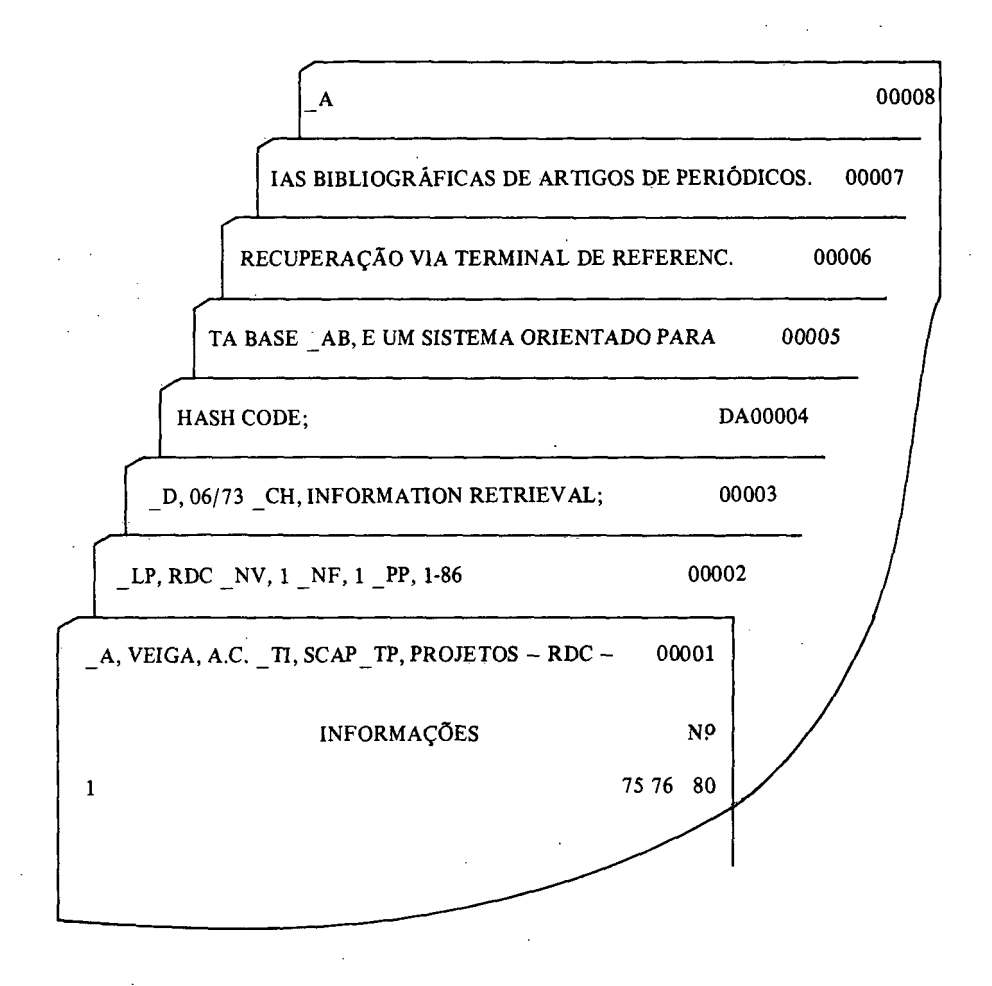

Figura II

# **R. Bibliotecon. Brasília 5 (l)jan./jun. 1977 169**

As informações utilizam as colunas de <sup>1</sup> a 75 em formato livre, ficando de 76 a 80 para numeração dos cartões.

Palavra 'Quebrada' na coluna 75, continuação necessária na coluna <sup>1</sup> do cartão seguinte. A pontuação normal se aplica em todos os campos.

Os campos de Autores, Título do Artigo e Termos-Chaves são obrigatórios, podendo os outros não serem fornecidos, devendo-se, no entanto, indicar a ausência, do seguinte modo: \_XX, 'S.XX', onde XX corresponde a uma ou duas letras relativas aoMneumônico que descreve o campo.

# **4. A UTILIZAÇÃO DO SISTEMA (Via Terminal)**

## **4.1 - Como Ativar <sup>o</sup> Sistema**

O SCAP funciona sob o TSO. Devemos então, inicialmente, usar o comando Logon, e em seguida chamar o Sistema através do comando:

#### SCAP

# **4.2 — Interação Usuário — SCAP**

A primeira mensagem impressa pelo Sistema após sua ativação é 'ESPE-RANDO PEDIDO', iniciando a interação com o usuário. Esta compreende os seguintes passos (Letras Maiú sculas - USUÁRIO, Minú sculas - SISTEMA):

- 1. Esperando pedido
- 2. ESPECIFICAÇÃO DE UM PEDIDO ou FIM (término da consulta)
- 3. Mensagem de erro (volta a 1) ou x artigos recuperados Listar quais campos?
- 4. ESPECIFICAÇÃO DE CAMPOS ou TODOS (ou T) ou NENHUM  $(ou N)$
- 5. Listagem dos campos especificados (volta a 1) Exemplo: Esperando pedido TC: 'INFORMATION' & 'RETRIEVAL'? O termo-chave 'information' ocorre em  $Y_1$  documentos O termo-chave 'retrieval' ocorre em  $Y_2$  documentos<br>Total de documentos recuperados  $\tilde{Y}_3$  documentos Total de documentos recuperados

listar quais campos?

NENHUM Esperando pedido FIM Término da consulta

**4.3 — Especificação de um Pedido (passo 2 da interação USUÁRIO— SCAP)**

4.3.1 — Descrição da Linguagem Conversational

A especificação de um pedido é feita através da Linguagem Conversational do Sistema.

A Linguagem compõem-se de um conjunto de campos. Cada campo é identificado por uma palavra reservada à sua esquerda. Constituem-se *em campos:*

- a) Título do Artigo (TI)
- b) Título do Periódico (TP)
- c) Local de Publicação (LP)
- d) Data (D)
- e) Número do Volume (NV)
- f) Número do Fascículo (NF)
- g) Número de Páginas (PP)
- h) Expressão Lógica envolvendo Nomes de Autores (A)
- i) Expressão Lógica envolvendo Termos-Chaves (1) (TC)

Os campos d, e, f e g aceitam interpolação (ver exemplo na página 9).

As Expressões Lógicas são do tipo **X OP Y,** onde:

**X** e **Y** — São Nomes de Autores ou Termos-Chaves, respectivamente, ou combinações booleanas dos mesmos em cada caso.

**OP** — Operador Binário podendo ser:

 $\mathbf{E} - \mathbf{X}$  e Y ocorrendo no mesmo artigo.

 $- X$  ou Y ou ambos ocorrendo no mesmo artigo.

 $\rightarrow$  X ocorre, mas não Y no mesmo artigo.

**R. Bibliotecon. Brasília 5 (1)jan./jun. 1977 171**

<sup>(1)</sup> Seqüência de Palavras, por exemplo Assuntos, Palavras-Chaves, Códigos.

Podemos usar parênteses nas Expressões. Ligando os campos em um mesmo pedido temos os Operadores Lógicos E / OU que possuem as mesmas funções que  $\zeta$  / |, respectivamente.

Podemos utilizar o Pedido Anterior (PA) para a formulação de um novo pedido.

A forma geral de um pedido é a seguinte:

$$
PEDIDO := \begin{bmatrix} PA & \begin{Bmatrix} \xi \\ 1 \\ -1 \end{Bmatrix} \end{bmatrix} \qquad \text{ campo} \begin{bmatrix} E \\ \text{oup} \end{bmatrix} \qquad ?
$$

EXEMPLOS:

- a) TC: 'INFORMATION RETRIEVAL'? - Quais bs artigos que tratam sobre Information Retrieval?
- b) TC: 'INFORMATION RETRIEVAL' Ç 'HASH CODE'? - Quais os artigos que possuem os termos-chaves Information Retrieval e Hash Code concomitantemente?
- c) AUTOR: "VEIGA" E TC: 'INFORMATION RETRIEVAL'? - Quais os artigos que possuem como um de seus autores Veiga, <sup>e</sup> que tenha o termo-chave Information Retrieval?
- d)  $PA$   $\rightarrow$  TC: 'HASH CODE'?
	- Deseja-se recuperar todos os artigos do Pedido Anterior, amenos dos que tratem sobre Hash Code.
- e) TC: 'DATA BASE' E DATA: DESDE JAN/68 ATÉ DEZ/72? - Quais os artigos que possuem Data Base como termo-Chave, <sup>e</sup> cuja data de publicação esteja entre janeiro de 1968 e dezembro de  $-1972?$

A Linguagem é inteiramente flexível e cobre todos os possíveis pedidos sobre artigos.

- 4.3.2 Prioridade das Operações
- inicialmente são resolvidos todos os campos de Autores e Termos-Chaves, da esquerda para a direita.

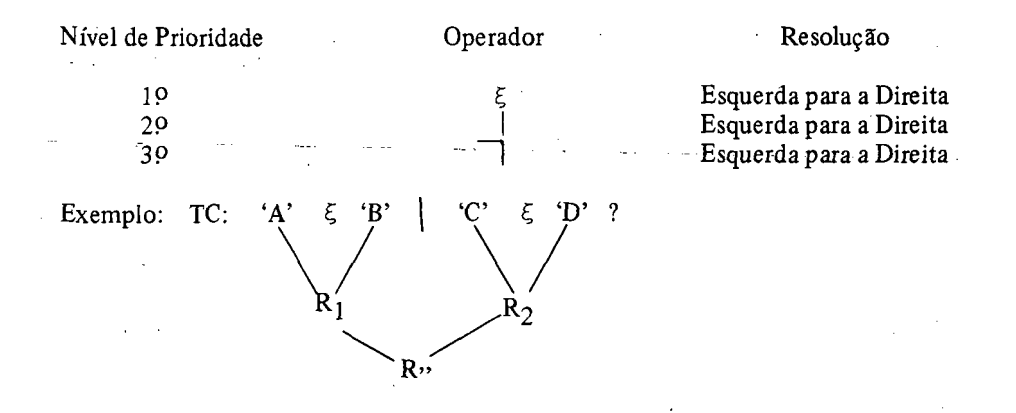

Podemos utilizar parênteses para quebrar estes níveis de prioridade  $-$  Resolução da esquerda para a direita.

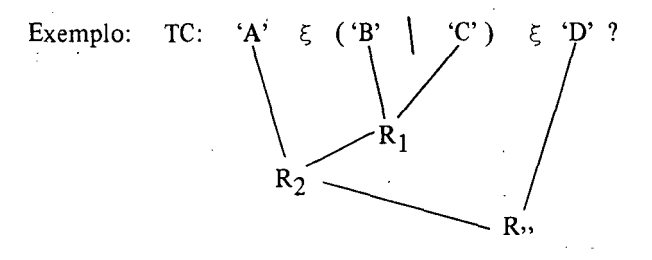

Solucionando todas as Expressões lógicas do pedido, são resolvidos todos os E's, também da esquerda para a direita.

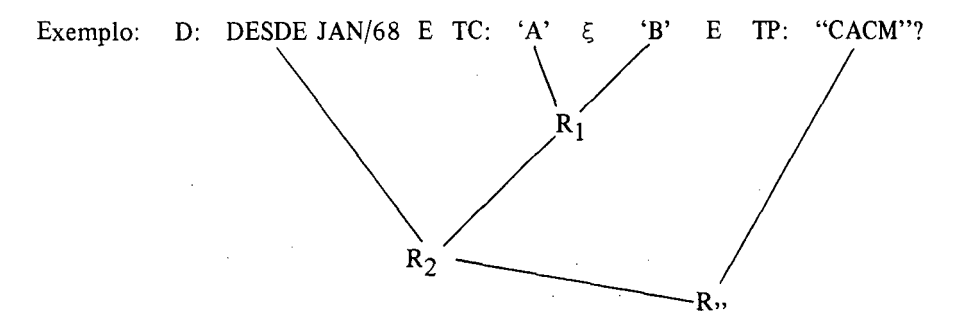

# **R. Bibliotecon. Brasília 5 (1) jan./jun. 1977 173**

Solucionando os E's do pedido, são resolvidos todos os OU's da mesma forma, ou seja, da esquerda para a direita.

Exemplo:

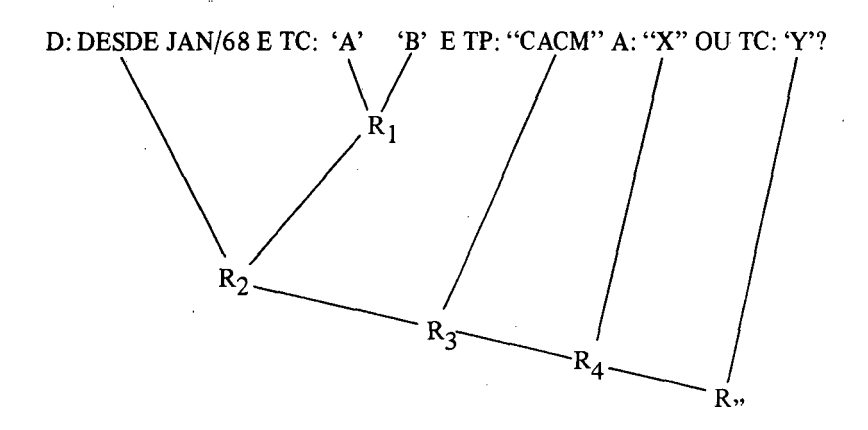

Finalmente, se houver especificação de Pedido Anterior à esquerda do pedido, faz-se:

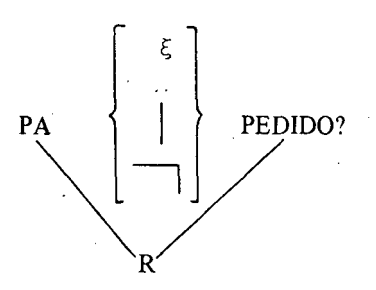

obtendo-se o Resultado Final.

**174 R. Bibliotecon. Brasília 5 (1) jan./jun. 1977**

# **4.4 — Exemplos (1):**

# PÁGINA DESCRIÇÃO

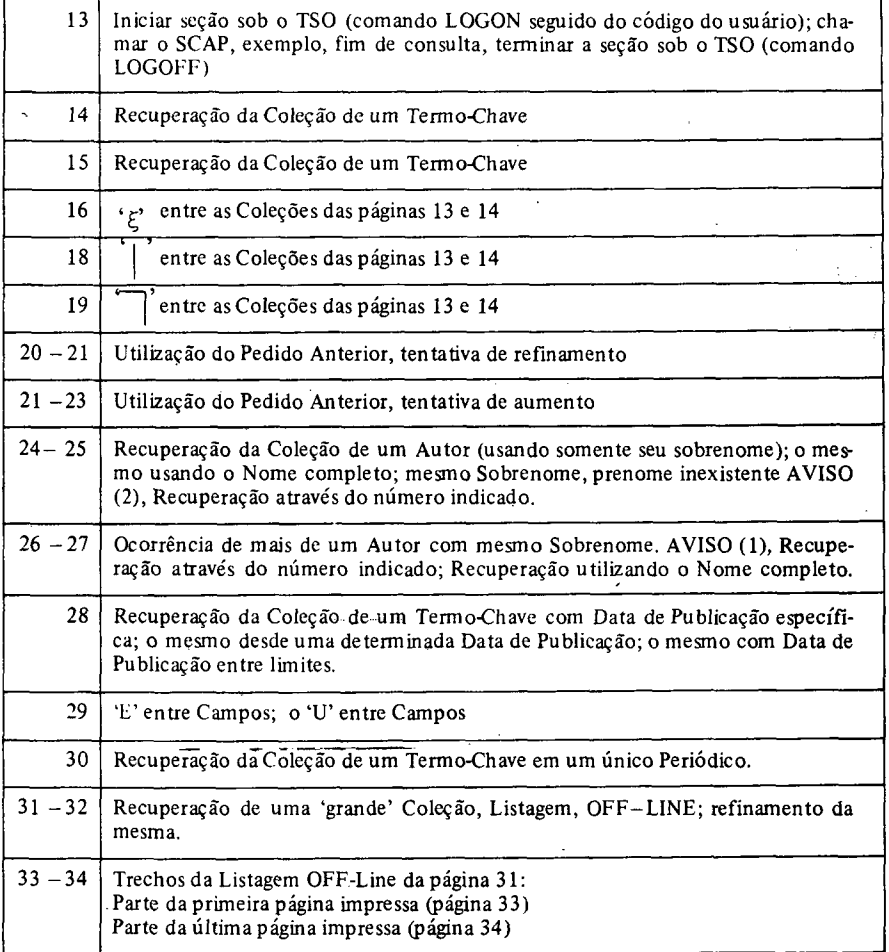

**R. Bibliotecon. Brasilia 5 (1) jan./jun. 1977 175**

<sup>(1)</sup> Referem-se <sup>a</sup> uma Coleção de Artigos da Comunications of the ACM da Biblioteca RDC - Informática.

logon rhl1011 RHL1011 LOGON IN PROGRESS AT 19:09:10 ON DECEMBER 8, 1973 TESTANDO O BROADCAST NO TSO DO RELEASE 21.7  $CPU - 00:00:00$   $EXECU$ TION  $- 00:00:10$  SESSION  $- 00:00:10$ **READY** scap ............SCAP..............INICIO DA CONSULTA.............. 19 H 09 MIN 50.170 SEG.................. .......................................08/12/73......................................... PUC - RDC....................................... ESPERANDO PEDIDO tc: 'programing'? O TERMO CHAVE 'PROGRAMING ' OCORRE EM 21 DOCUMENTOS. TOTAL DE DOCUMENTOS RECUPERADOS:........................................................................ 21 LISTAR QUAIS CAMPOS? nenhum ESPERANDO PEDIDO fim ......SCAP.......FIM DA CONSULTA. . . . . . 19 H 11 MIN 16.260 SEG...... 08/12/73..............................................................PUC - RDC............................................................ **READY** logoff RHL1011 LOGGED OFF TSO AT 19:11:41 ON DECEMBER 8, 1973 +

O TERMO CHAVE'INFORMATION RETRIEVAL ' OCORRE EM 7 DOCUMENTOS. TOTAL DE DOCUMENTOS RECUPERADOS: *.....................................................- 7-* LISTAR QUAIS CAMPOS? título  $\neq$ \*\*\* DOCUMENTO (1) \*\*\* TITULO: NATURAL LANGUAGE QUESTION-ANSWERING SYSTEMS: 1969 —DOCUMENTO (2) — TITULO: REPRESENTATION FOR CALENDAR DATE FOR MACHINE-TO-MACHINE DATA INTERCHANGE —DOCUMENTO (3) — TITULO: CREATION AND CONTROL OF INTERNAL DATA BASE UNDER A FORTRAN PROGRAMMING ENVIROMMENT \*\*\*DOCUMENTO (4) \*\*\* TITULO: SYNTAX-DIRECTED DOCUMENTATION FOR PL360 —DOCUMENTO (5) — TITULO: CORRIGENDA: A FORMAL SYSTEM FOR INFORMATION RETRIEVAL FROM FILES \*\*\*DOCUMENTO (6) \*\*\* TITULO: AUTOMATIC PARSING FOR CONTENT ANALYSIS —DOCUMENTO (7) — TITULO: A RELATIONAL MODEL OF DATA FOR LARGE SHARED DATA BANKS ESPERANDO PEDIDO

# **R. Bibliotecon. Brasilia 5 (1)jan./jun. 1977 177**

tc: 'information retrieval'?

tc: 'graph theory'? O TERMO CHAVE 'GRAPH THEORY ' OCORRE EM 3 DOCUMENTOS. tc: 'graph theory'?<br>
O TERMO CHAVE 'GRAPH THEORY (OCORRE EM 3 DOCUMENTOS.<br>
TOTAL DE DOCUMENTOS RECUPERADOS:<br>
LISTAR QUAIS CAMPOS?<br>
autor, título, tp, nv, nf, data ≠<br>
\*\*\* DOCUMENTO (1) \*\*\* LISTAR QUAIS CAMPOS? autor, título, tp, nv, nf, data  $\neq$ \*\* DOCUMENTO (1) \*\*» AUTOR: LOWE, THOMAS C. TITULO: AUTOMATIC SEGMENTATION OF CYCLIC PROGRAM STRUCTURES BASED ON CONNECTIVITY AND PROCESSOR TIMING REVISTA:CACM VOLUME: 13 FASCICULO: <sup>1</sup> DATA: JAN/70 \*\*\* DOCUMENTO (2) \*\*\* AUTOR: BRAY, T.A.; WITZCALL, C. TITULO: R3<sup>36</sup> - NETFLOW REVISTA:CACM VOLUME 13 FASCICULO: 3 DATA: MAR/70 \*\*\* DOCUMENTO (3) \*\*\* AUTOR: GRIMES, JOSEPH. E. TITULO: SCHEDULING TO REDUCE CONFLICT IN MEETINGS REVISTA: CACM VOLUME 13 FASCICULO: 6 DATA; JUN/70 ESPERANDO PEDIDO

tc: 'information retrieval' & 'graph theory'?

 $\ddot{\phantom{a}}$ 

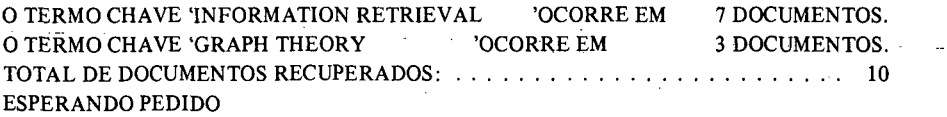

 $\Delta \phi$  and  $\Delta \phi$  are the set of  $\phi$ 

 $\omega_{\rm{eff}}$ 

O TERMO CHAVE 'INFORMATION RETRIEVAL 'OCORRE EM 7 DOCUMENTOS. O TERMO CHAVE 'GRAPH THEORY 'OCORRE EM 3 DOCUMENTOS. TOTAL DE DOCUMENTOS RECUPERADOS:................................................................. <sup>10</sup> LISTAR QUAIS CAMPOS? a, ti  $\neq$ \*\*\* DOCUMENTO (1) \*\*\* AUTOR: LOWE, THOMAS.C. TITULO: AUTOMATIC SEGMENTATION OF CYCLIC PROGRAM STRUCTURES BASED ON CONNECTIVITY AND PROCESSOR TIMING \*\*\* DOCUMENTO (2) \*\*\* AUTOR: SIMMONS, ROBERT.F. TITULO: NATURAL LANGUAGE QUESTION-ANSWERING SYSTEMS: 1969 "\* DOCUMENTO (3) \*\*\* AUTOR: ANSI TITULO: REPRESENTATION FOR CALENDAR DATE FOR MACHINE-TO-MACHINE DATA INTERCHANGE — DOCUMENTO (4) — AUTOR: BRAY, T.A.; WITZGALL, C. TITULO: R336 - NETFLOW \*\*\* DOCUMENTO (5) \*\*\* AUTOR: DESALVIO, A.J.; PURPY, J.G.; RAU, J. TITULO: CREATION AND CONTROL OF INTERNAL DATA BASE UNDER A FORTRAN PROGRAMMING ENVIRONMENT \*" DOCUMENTO (6) "\* AUTOR:MILLS, HARI AN.D. TITULO: SYNTAX-DIRECTED DOCUMENTATION FOR PL360 \*\*\* DOCUMENTO (7) \*\*\* AUTOR: USIAO, DAVID; HARARY, FRANK TITULO: CORRIGENDA: A FORMAL SYSTEM FOR INFORMATION RETRIEVAL FROM FILES "\* DOCUMENTO (8) \*" AUTOR: GRIMES' JOSEPH.E. TITULOSCHEDULING TO REDUCE CONFLICT IN MEETINGS \*\*\* DOCUMENTO (9) \*\*\* AUTOR: DAMERAU, FREDERICK.J. TITULO: AUTOMATIC PARSING FOR CONTENT ANALYSIS \*" DOCUMENTO (10) \*\*\* AUTOR: CODD.E.F. TITULO: A RELATIONAL MODEL OF DATA FOR LARGE SHARED DATA BANKS ESPERANDO PEDIDO

tc: 'information retrieval' 'graph theory'?

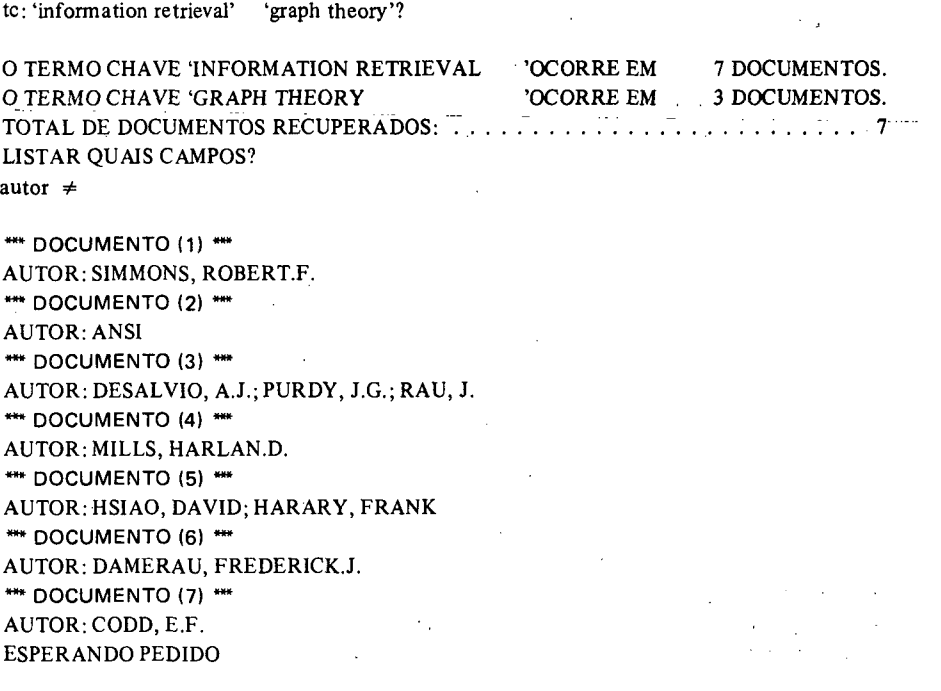

 $\ddot{\phantom{a}}$ 

 $\mathcal{L}_{\rm{max}}$ 

tc: 'programing'?

÷

O TERMO CHAVE 'PROGRAMING ' OCORRE EM 21 DOCUMENTOS. TOTAL DE DOCUMENTOS RECUPERADOS: ........................................................................ 21 LISTAR QUAIS CAMPOS? nenhum ESPERANDO PEDIDO PA & tc: 'programing languages'? TOTAL DE DOCUMENTOS RECUPERADOS:<br>
LISTAR QUAIS CAMPOS?<br>
nenhum<br>
ESPERANDO PEDIDO<br>
PA & tc: 'programing languages'?<br>
O TERMO CHAVE 'PROGRAMING LANGUAGES 'OCORRE EM 5 DOCUMENTOS.<br>
TOTAL DE DOCUMENTOS RECUPERADOS:<br>
LISTAR QUA

O TERMO CHAVE 'PROGRAMING LANGUAGES 'OCORRE EM 5 DOCUMENTOS. LISTAR QUAIS CAMPOS? autor, título  $\neq$ 

\*\*\* DOCUMENTO (1) \*\*\* AUTOR: IRONS, EDGAR.T. TITULO: EXPERIENCE WITH AN EXTENSIBLE LANGUAGE \*\*\* DOCUMENTO (2) \*\*\* AUTOR: CARDENAS, ALFONSO.F.; KARPLUS, WALTER.J. UTULO: PDEL - <sup>A</sup> LANGUAGE FOR PARTIAL DIFFERENTIAL EQUATIONS — DOCUMENTO (3) \*" AUTOR: BAYER, RUDOLF; WITZGALL, CHRISTOPH TITULO: SOME COMPLETE CALCULI FOR MATRICES — DOCUMENTO (4) "» AUTOR: KNICHT, K.R. TITULO: AN ALGOL CONSTRUCTION FOR PROCEDURES AS PARAMETERS OF PRO-**CEDURE** \*\*\* DOCUMENTO (5) \*\*\* AUTOR: CODD.E.F. TITULO: A RELATIONAL MODEL OF DATA FOR LARGE SHARED DATA BANKS ESPERANDO PEDIDO

pa & tc: 'pl/1'?

O TERMO CHAVE 'PL/1 COORRE EM 1 DOCUMENTOS. - LISTAR QUAIS CAMPOS?  $\mathcal{A}^{\mathcal{A}}$  and  $\mathcal{A}^{\mathcal{A}}$  are the space of the space of the space of  $\mathcal{A}$ **Contractor** autor, título  $\neq$ 

 $\sim$ 

\*\*\* DOCUMENTO (1) \*\*\*  $\sim 3$  . AUTOR: CARDENAS, ALFONSO.F.; KARPLUS, WALTER.J. TITULO: PDEL - A LANGUAGE FOR PARTIAL DIFFERENTIAL EQUATIONS ESPERANDO PEDIDO

 $\ddot{\phantom{a}}$ 

 $tc: 'p!/1$ '? O TERMO CHAVE 'PL/1 'OCORRE EM 1 DOCUMENTOS. **LISTAR OUAIS CAMPOS?** a. ti  $\neq$ \*\*\* DOCUMENTO (1) \*\*\* AUTOR: CARDENAS, ALFONSO.F.: KARPLUS, WALTER.J. TITULO: PDEL - A LANGUAGE FOR PARTIAL DIFFERENTIAL EQUATIONS **ESPERANDO PEDIDO**  $pa$  | tc: 'programming languagens'?  $\neq$ O TERMO CHAVE 'PROGRAMMING LANGUAGES OCORRE EM' 5 DOCUMENTOS. **LISTAR QUAIS CAMPOS?** a, título  $\neq$ \*\*\* DOCUMENTO (1) \*\*\* AUTOR: IRONS, EDGAR.T. TITULO: EXPERIENCE WITH AN EXTENSIBLE LANGUAGE \*\*\* DOCUMENTO (2) \*\*\* AUTOR: CARDENAS' ALFONSO.F.: KARPLUS, WALTER.J. TITULO: PDEL - A LANGUAGE FOR PARTIAL DIFFERENTIAL EQUATIONS \*\*\* DOCUMENTO (3) \*\*\* AUTOR: BAYER, RUDOLF; WITZCALL, CHRISTOPH TITULO: SOME COMPLETE CALCULI FOR MATRICES \*\*\* DOCUMENTO (4) \*\*\* AUTOR: KNICHT, K.R. TITULO: AN ALGOL CONSTRUCTIONS FOR PROCEDURES AS PARAMETERS OF PRO-**CEDURE** \*\*\* DOCUMENTO (5) \*\*\* AUTOR: CODD. E.F. TITULO: A RELATIONAL MODEL OF DATA FOR LARGE SHARED DATA BANKS **ESPERANDO PEDIDO** pa | tc:'programming'?  $\neq$ O TERMO CHAVE 'PROGRAMING 'OCORRE EM 21 DOCUMENTOS. LISTAR QUAIS CAMPOS? nanhum **ESPERANDO PEDIDO** 

autor: "harary"?

<sup>O</sup> AUTOR"HARARY"OCORRE EM <sup>1</sup> DOCUMENTOS. TOTAL DE DOCUMENTOS RECUPERADOS:........................................................................ <sup>1</sup> LISTAR QUAIS CAMPOS autor, título  $\neq$ \*\*\* DOCUMENTO (1) \*\*\* AUTOR:HSIAO, DAVID; HARARY, FRANK TITULO: CORRIGENDA: A FORMAL SYSTEM FOR INFORMATION RETRIEVAL FROM FILES ESPERANDO PEDIDO autor: "harary, frank"? O AUTOR "HARARY, FRANK" OCORRE EM <sup>1</sup> DOCUMENTOS. TOTAL DE DOCUMENTOS RECUPERADOS:.......................... <sup>1</sup> LISTAR QUAIS CAMPOS? titulo — ESPERANDO CONTINUAÇÃO DE ESPECIFICAÇÃO DE CAMPOS PARA LISTAR \*\*\* DOCUMENTO (1) \*"\* TITULO: CORRIGENDA: A FORMAL SYSTEM FOR INFORMATION RETRIEVAL FROM **FILES** 

ESPERANDO PEDIDO

a: "harary, david"?

AVISO (2) O AUTOR "HARARY, DAVID" NÃO OCORRE, PORÉM EXISTEM <sup>1</sup> AUTORAS) COM ESTE(S) SOBRENOME(S).

1: "HARARY, FRANK" OCORRENDO EM <sup>1</sup> DOC.

ENTRE EM SEGUIDA COM O NÚMERO DO AUTOR OU 0 (ZERO)

**R. Bibliotecon. Brasília 5 (1)jan./jun. 1977 185**

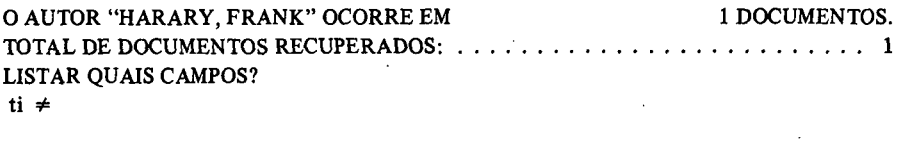

\*\*\* DOCUMENTO (1) \*\*\* TITULO: CORRIGENDA: A FORMAL SYSTEM FOR INFORMATION RETRIEVAL FROM **FILES ESPERANDO PEDIDO**  $\sim$   $\sim$ 

 $\bar{z}$ 

autor: "dixon"? ........ AVISO (1)....... EXISTEM 2 AUTORES COM O SOBRENOME "DIXON". 1: "DIXON, R.D." OCORRENDO EM <sup>1</sup> DOC. 2: "DIXON, JOHN.K." OCORRENDO EM <sup>1</sup> DOC. ENTRE EM SEGUIDA COM O NÚMERO DO AUTOR OU 0(ZERO)  $\mathfrak{p}$ O AUTOR "DIXON, JOHN.K." OCORRE EM <sup>1</sup> DOCUMENTOS. TOTAL DE DOCUMENTOS RECUPERADOS:.................................................................... <sup>1</sup> LISTAR QUAIS CAMPOS? todos — DOCUMENTO (1) — AUTOR: SLAGLE, JAMES.R.; DIXON, JOHN.K. TITULO: EXPERIMENTS WITH THE M & N TREE-SEARCHING PROGRAM REVISTA: CACM LOCAL: NY VOLUME: 13 FASCICULO: 3 PÂGINA: 147 -154 DATA: MAR/70 ABSTRATO: ESPERANDO PEDIDO autor: "dixon, john.k.?

# **R. Bibliotecon. Brasília 5 (1)jan./jun. 1977 187**

0 AUTOR "DIXON\* JOHN.K." OCORRE EM <sup>1</sup> DOCUMENTOS. TOTAL DE DOCUMENTOS RECUPERADOS:........................................................................... <sup>1</sup> LISTAR QUAIS CAMPOS? a, ti, tp, nv, nf  $\neq$ 

\*\*\* DOCUMENTO (1) \*\*\* AUTOR; SLAGLE, JAMES.R.; DIXON, JOHN.K. TITULO: EXPERIMENTS WITH THE M & N TREE-SEARCHING PROGRAM REVISTA: CACM VOLUME 13 FASCICULO: 3 ESPERANDO PEDIDO

te: 'programming' e data:jan/70?

O TERMO CHAVE 'PROGRAMMING ' OCORRE EM 21 DOCUMENTOS. TOTAL DE DOCUMENTOS RECUPERADOS: ................................................................. <sup>3</sup> LISTAR QUAIS CAMPOS? ti,  $d \neq$ \*\*\* DOCUMENTO (1) \*\*\* TITULO: AUTOMATIC SEGMENTATION OF CYCLIC PROGRAM STRUCTURES BASED ON CONNECTIVITY AND PROCESSOR TIMING DATA: JAN/70 •\* DOCUMENTO (2) \*" TITULO: A PROCESSOR ALLOCATION METHOD FOR TIME SHARING DATA: JAN/70 •\* DOCUMENTO (3) •" TITULO: EXPERIENCE WITH AN EXTENSIBLE LANGUAGE DATA: JAN/70 ESPERANDO PEDIDO te: 'programming' a d: desde jan/70? O TERMO CHAVE 'PROGRAMMING ' OCORRE EM 21 DOCUMENTOS. TOTAL DE DOCUMENTOS RECUPERADOS:........................................................................ 21 LISTAR QUAIS CAMPOS? nanhum ESPERANDO PEDIDO tc: 'programming' e data: desde jan/70 até mar/70? O TERMO CHAVE 'PROGRAMMING ' OCORRE EM 21 DOCUMENTOS. TOTAL DE DOCUMENTOS RECUPERADOS:<br>
LISTAR QUAIS CAMPOS?<br>
nanhum<br>
ESPERANDO PEDIDO<br>
tc: 'programming' e data: desde jan/<u>70 até</u> mar/70?<br>
O TERMO CHAVE 'PROGRAMMING 'OCORRE EM 21 DOCUMENTOS.<br>
TOTAL DE DOCUMENTOS RECUPERADOS: LISTAR QUAIS CAMPOS? n

ESPERANDO PEDIDO

tc8 'information retrieval' e autor: "harary"?

O TERMO CHAVE 'INFORMATION RETRIEVAL ' OCORRE EM 7 DOCUMENTOS. O AUTOR "HARARY" OCORRE EM 1 DOCUMENTOS. **LISTAR OUAIS CAMPOS?**  $a, ti \neq$ 

\*\*\* DOCUMENTO (1) \*\*\* AUTOR: HSIAO, DAVID; HARARY, FRANK TITULO: CORRIGENDA: A FORMAL SYSTEM FOR INTORMATION RETRIEVAL FROM **FILES ESPERANDO PEDIDO** tc: 'information retrieval' ou autor: "harary"?

O TERMO CHAVE 'INFORMATION RETRIEVAL ' OCORRE EM 7 DOCUMENTOS. O AUTOR "HARARY" OCORRE EM 1 DOCUMENTOS. **LISTAR OUAIS CAMPOS?** nada \*\*\* ERRO 1 \*\*\* A PALAVRA NADA É DESCONHECIDA. nenhum **ESPERANDO PEDIDO** 

 $\hat{\mathbf{r}}$ 

tc: 'graph theory' e tp: "cacm"?

O TERMO CHAVE "GRAPH THEORY "OCORRE EM 3 DOCUMENTOS. LISTAR OUAIS CAMPOS? a, ti, tp  $\neq$ \*\*\* DOCUMENTO (1) \*\*\*

AUTOR: LOWE, THOMAS.C. TITULO: AUTOMATIC SEGMENTATION OF CYCLIC PROGRAM STRUCTURES BASED ON CONNECTIVITY AND PROCESSOR TIMING REVISTA: CACM \*\*\* DOCUMENTO (2) \*\*\* AUTOR: BRAY, T.A.; WITZCALL, C. TITULO: P336 - METSLOW **REVISTA: CACM** \*\*\* DOCUMENTO (3) \*\*\* AUTOR: GRIMES, JOSEPH.E. TITULO: SCHEDULING TO REDUCE CONFLICT IN MEETINGS **REVISTA: CACM** ESPERANDO PEDIDO

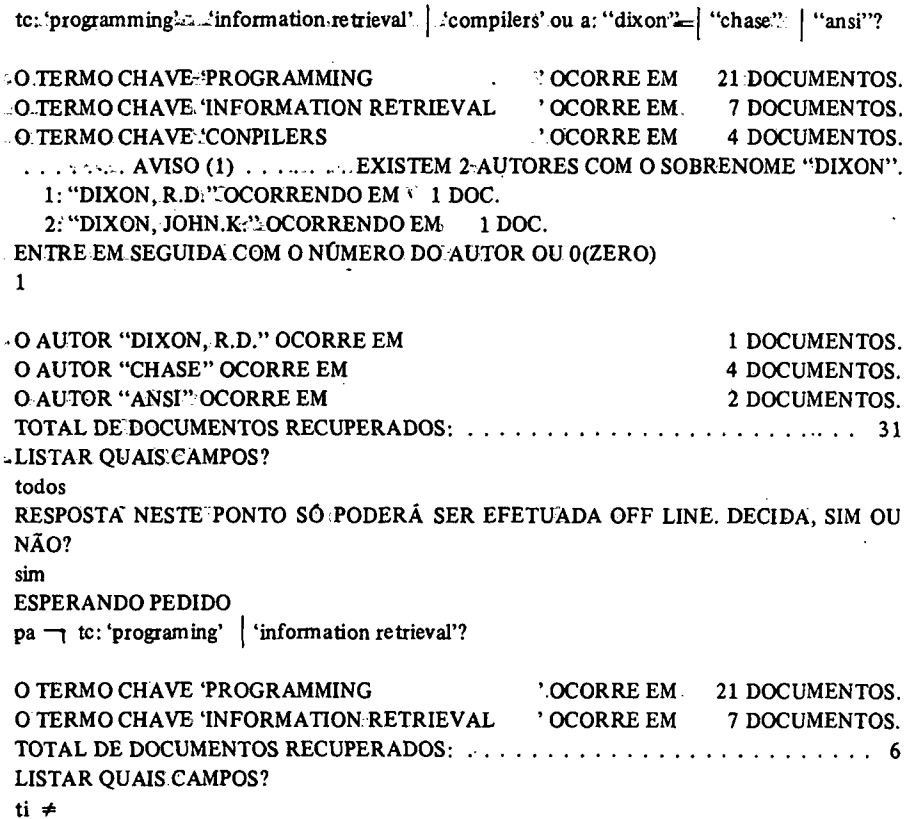

..\*\*\* DOCUMENTO (1) \*\*\*

..TITULO: INTERCHANGE: BOLLS: OF PERFORATED'TAPE FOR INFORMATION INTER-CHANGE

«• DOCUMENTO (2) "•

TITULO: A3.82  $\cong$ COMBINATIONS OF M OUT OF N'OBJECTS

 $1.4$  DOCUMENTO (3)  $***$ 

.TITULO: A383. - PERMUTATIONS/OF A SET-WITH REPETITIONS

— DOCUMENTO (4) —

TITULO: R361 ~PERMANENT FUNCTION OF A'SQUARE MATRIX LAND II

.......DOCUMENTO (5) ...

TITULO: R382.-COMBINATIONS OF A M.OUT OF N OBJECTS

: "DOCUMENTO (6) \*\*\*

```
TITULO: R383 - PERMUTATIONS OF A SET.WITH REPETITIONS
ESPERANDO PEDIDO
```
..................................................................... <sup>S</sup> <sup>C</sup> <sup>A</sup> P..................................................................... .................<sup>02</sup> <sup>H</sup> <sup>12</sup> MIN 48.900 SEG...............12/12/73....................PUC - RDC.................. — DOCUMENTO (1) — AUTOR: LOWE, THOMAS.C. TITULO: AUTOMATIC SEGMENTATION OF CYCLIC PROGRAM STRUCTURES BASED ON CONNECTIVIT Y AND PROCESSOR TIMING REVISTA:CACM LOCAL: NY VOLUME: 13 FASCICULO: <sup>1</sup>  $P\widehat{A}GINA \cdot 3 = 6$ DATA: JAN/70 ABSTRATO: —DOCUMENTO (2) — AUTOR: HULLERY, A.P.; PRISCOLL, G.C. TITULO: A PROCESSOR ALLOCATION METHOD FOR TIME SHARING REVISTA: CACM LOCAL NY VOLUME 13 FASCICULO <sup>1</sup>  $P\hat{A}GINA: 10 - 14$ DATA: JAN/70 ABSTRATO: \*\*\* DOCUMENTO (3) \*\*\* AUTOR:SIMMONS, ROBERT T.F. TITULO: NATURAL LANGUAGE QUESTION-ANSWERING SYSTEMS: 1969 REVISTA: CACM LOCAL: NY VOLUME: 13 FASCICULO: <sup>1</sup> PÁGINA: 15 - 30 DATA:JAN/70 ABSTRATO: \*\*\* DOCUMENTO (4) \*\*\* AUTOR: IRONS, EDGAR.T. TITULO: EXPERIENCE WITH AN EXTENSIBLE LANGUAGE REVISTA: CACM

LOCAL: NY VOLUME: 13 FASCICULO:6 PÁGINA: <sup>376</sup> - <sup>376</sup> DATA: JUN/70 ABSTRATO: •» DOCUMENTO (29) — AUTOR: CHASE, PHILLIP.J. TITULO: R382 - COMBINATIONS OF <sup>M</sup> OUT OF <sup>N</sup> OBJECTS REVISTA:CACM LOCAL: NY VOLUME: 13 FASCICULO:6 PÁGINA: 376 - 376 DATA: JUN/70 ABSTRATO: — DOCUMENTO (30) " AUTOR: CHASE, PHILLIP.J. TITULO: R3<sup>83</sup> - PERMUTATIONS OF <sup>A</sup> SET WITH REPETITIONS REVISTA: CACM LOCAL: NY VOLUME 13  $\sim 100$  km s  $^{-1}$ FASCICULO:6 PÁGINA: 376 - 376 DATA: JUN/70 ABSTRATO: — DOCUMENTO (31) — AUTOR: CODD.E.F. TITULO: A RELATIONAL MODEL OF DATA FOR LARGE SHARED DATA BANKS REVISTA: CACM LOCAL: NY VOLUMÉ:13 FASCICÜLO: 6  $P\text{AGINA}: 377 - 387$ DATA: JUN/70 ABSTRATO:

**R. Bibliotecon. Brasilia 5 (1)jan./jun. 1977 195**

Abstract :

SCAP (Periodical Article on-line Retrieval System) is a system designed for retrieval via remote terminal of bibliographical references to articles in periodicals.

On-line operation is handled by TSO (Time Sharing Option), which performs the interface with the Operating System.  $\cdot \cdot \cdot$ 

The retrieval of information is controlled through on-line dialoque between the user and the system using a SCAP conversational language which is easy to learn without prior knowledge of computational techniques. \*\*\* ...

The creation and maintenance of the Data Base is carried out in batch mode, independent of the on-line retrieval operation; the system is designed to maintain large collections of periodicals. سيد

## 5. REFERÊNCIAS BIBLIOGRÁFICAS

- CARVALHO, Alfredo Veiga Um Sistema Conversacional de Consulta para Artigos de Periódicos: Riorde Janeiro, Pontificia Universidade Católica, Departamentode Informática: 1973. Tese de Mestrado.
- GRIES, David = Compiler construction for digital computers. New York, J. Wiley  $(1971)$ .
- LEFKOVITZ, David File structures for ton-line systems. New York, Spartan Books (1969).  $-$ .
- MITCHELL, Patrick Cleland The system design of an on-line interactive document retrieval system and the general utility of the design techniques (Pullman). Washington: State University (Departament of Computer: Science) 1971.
- RICHARDSON, Beth Carson = Random number generation on the IBM 360. Urbana, University of Hlinois at Urbana-Champaing. (Departament of Computer Science):1969.  $4 -$
- SALTON, Gerard Automatic information organization and retrieval: New York, Mcgraw  $-Hil$  (1968).